# **TEMA 6.2 CODURI HAMMING**

 $\mathbf C$ 

∩

 $\bigcirc$ 

 $\overline{\mathsf{O}}$ 

 $\circ$ 

 $\bigcap$ 

 $\bigcap$ 

 $\overline{\bigcap}$ 

Un cod Hamming *(n,n<sup>0</sup> )* este format din cuvinte de cod cu lungimea de *n* simboluri, dintre care

- *n0* simboluri sunt informaţionale şi
- *k=n-n<sup>0</sup>* simboluri sunt de control.

Codul Hamming corector de o eroare are  $d_{min}=3$ .

Pentru a corecta presupusa eroare, utilizând *k* simboluri de control, este necesar a descrie  $n+1$  evenimente distincte:  $n+1 = n_0 + k + 1 \le 2^k$ 

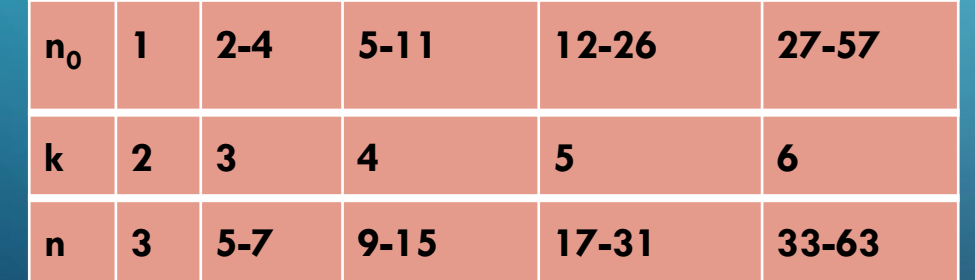

*Detectarea erorilor în codurile Hamming se bazează pe acelaşi principiu ca şi în codurile cu paritate. Deosebirea constă în următoarele:*

- *- poziţiile de control sunt date de puteri ale lui 2;*
- *fiecare simbol de control răspunde pentru paritatea anumitor simboluri informaţionale.*

**Poziţia 1 verifică un bit şi sare 1 bit (1, 3, 5, 7, 9 etc.). Poziţia 2 verifică 2 biţi şi sare 2 biţi (2, 3, 6, 7, 10, 11 etc.). Poziţia 4 verifică 4 biţi şi sare 4 biţi (4, 5, 6, 7, 12, 13, 14, 15 etc.). Poziţia 8 verifică 8 biţi şi sare 8 biţi (8-15, 24-31 etc.).**

După transmiterea cuvintelor de cod, se calculează încă o dată paritatea seturilor de biţi, formându-se *sindromul erorii*.

Dacă cuvintele au fost transmise fără erori, sindromul este nul.

În cazul apariției unei erori, sindromul va indica poziția ei în cuvântul transmis, iar simbolul eronat va fi corectat prin inversare.

În final, din cuvântul de cod vor fi extrase doar simbolurile informaționale.

#### Vom examina codul Hamming (12,8).

Un cuvânt de cod are  $n=12$  simboluri, dintre care  $n_0=8$  simboluri informaționale și  $k=n-n_0=4$  simboluri de control. Vom nota prin *d<sup>i</sup>* simbolurile informaţionale şi prin *ci* simbolurile de control. Se va genera un cuvânt de cod V:

$$
V = \{d_{12}, d_{11}, d_{10}, d_{9}, c_{8}, d_{7}, d_{6}, d_{5}, c_{4}, d_{3}, c_{2}, c_{1}\}
$$

Calculul simbolurilor de control: La recepționarea cuvântului de cod  $V = \{d_{12}, d_{11}, d_{10}, d_{10}, d_{10}, d_{10}, d_{11}, d_{12}, d_{13}, d_{14}, d_{15}, d_{16}, d_{17}, d_{18}\}$ 

se va calcula sindromul erorii conform următoarelor relaţii:

$$
c_1 = d_3 \oplus d_5 \oplus d_7 \oplus d_9 \oplus d_{11}
$$
  
\n
$$
c_2 = d_3 \oplus d_6 \oplus d_7 \oplus d_{10} \oplus d_{11}
$$
  
\n
$$
c_4 = d_5 \oplus d_6 \oplus d_7 \oplus d_{12}
$$
  
\n
$$
c_8 = d_9 \oplus d_{10} \oplus d_{11} \oplus d_{12}
$$

$$
s_1 = c_1 \oplus d_3 \oplus d_5 \oplus d_7 \oplus d_9 \oplus d_{11}
$$
  
\n
$$
s_2 = c_2 \oplus d_3 \oplus d_6 \oplus d_7 \oplus d_{10} \oplus d_{11}
$$
  
\n
$$
s_4 = c_4 \oplus d_5 \oplus d_6 \oplus d_7 \oplus d_{12}
$$
  
\n
$$
s_8 = c_8 \oplus d_9 \oplus d_{10} \oplus d_{11} \oplus d_{12}
$$

 $S$ indromul erorii  $\mathrm{s}_8\mathrm{s}_4\mathrm{s}_2\mathrm{s}_1$  va fi nul, dacă cuvântul a fost transmis fără erori. În cazul apariției unei erori, sindromul va indica poziția simbolului eronat.

### **EXEMPLU** Fie că este necesar a forma un cuvânt de cod pentru simbolurile informaționale  $\{1, 1, 0, 0, 1, 1, 1, 0\}$

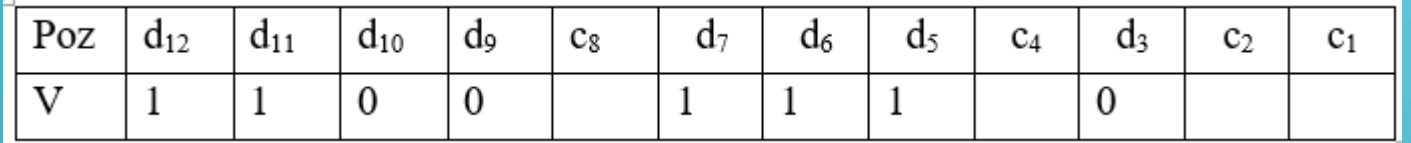

 $c_1 = d_3 \oplus d_5 \oplus d_7 \oplus d_9 \oplus d_{11} = 0 \oplus 1 \oplus 1 \oplus 0 \oplus 1 = 1$ 

 $c_2 = d_3 \oplus d_6 \oplus d_7 \oplus d_{10} \oplus d_{11} = 0 \oplus 1 \oplus 1 \oplus 0 \oplus 1 = 1$ 

$$
c_4 = d_5 \oplus d_6 \oplus d_7 \oplus d_{12} = 1 \oplus 1 \oplus 1 \oplus 1 = 0
$$

 $c_{s} = d_{s} \oplus d_{10} \oplus d_{11} \oplus d_{12} = 0 \oplus 0 \oplus 1 \oplus 1 = 0$ 

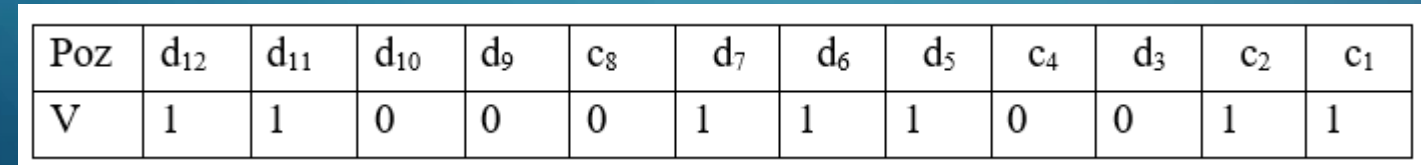

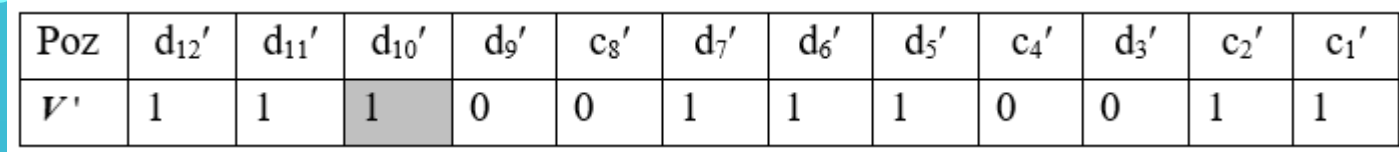

Pentru a determina dacă cuvântul de cod a fost transmis corect, se va calcula sindromul erorii

$$
s_1 = c_1 \oplus d_3 \oplus d_5 \oplus d_7 \oplus d_9 \oplus d_{11} = 1 \oplus 0 \oplus 1 \oplus 1 \oplus 0 \oplus 1 = 0
$$
  
\n
$$
s_2 = c_2 \oplus d_3 \oplus d_6 \oplus d_7 \oplus d_{10} \oplus d_{11} = 1 \oplus 0 \oplus 1 \oplus 1 \oplus 1 \oplus 1 = 1
$$
  
\n
$$
s_4 = c_4 \oplus d_5 \oplus d_6 \oplus d_7 \oplus d_{12} = 0 \oplus 1 \oplus 1 \oplus 1 \oplus 1 = 0
$$
  
\n
$$
s_8 = c_8 \oplus d_9 \oplus d_{10} \oplus d_{11} \oplus d_{12} = 0 \oplus 0 \oplus 1 \oplus 1 \oplus 1 = 1
$$

Sindromul erorii  $s_8s_4s_2s_1 = (1,0,1,0)$  indică că eroarea a avut loc în poziția 10 (bitul d<sub>10</sub>). Acest bit poate fi corectat prin inversare.

### Formați cuvântul de cod pentru simbolurile informaționale {1,0,0,1,1,0,1,1}

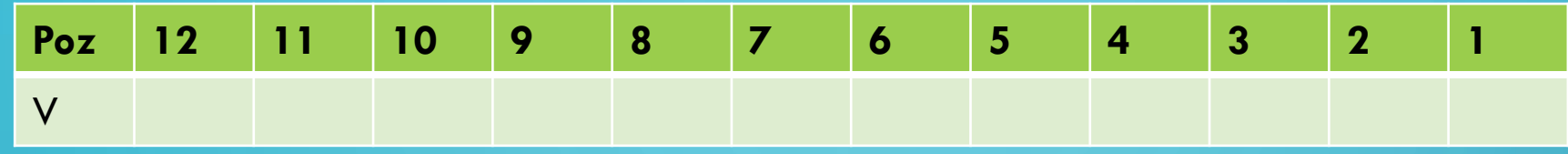

 $Cl =$ 

 $C2=$ 

 $C4=$ 

 $C8=$ 

Determinați dacă cuvântul de cod a fost transmis corect:

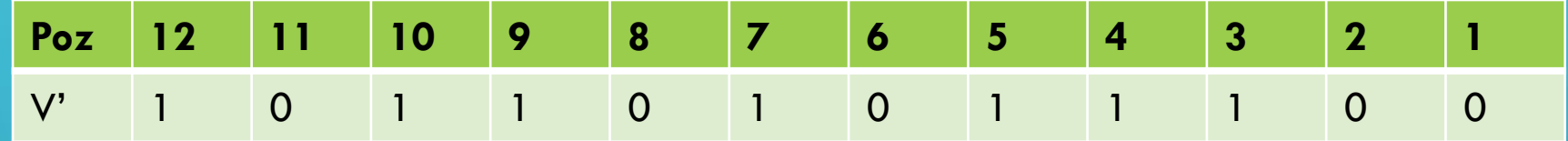

#### Să presupunem, că la transmitere a fost recepţionat un cuvânt de cod cu 2

erori:

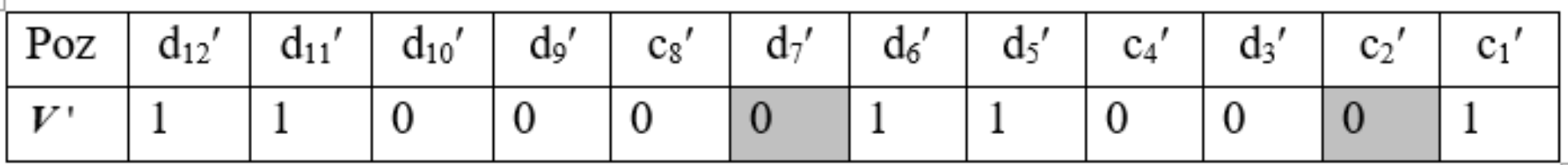

 $s_1 = 1 \oplus 0 \oplus 1 \oplus 1 \oplus 0 \oplus 1 = 0$  $s_2 = 0 \oplus 0 \oplus 0 \oplus 1 \oplus 0 \oplus 1 = 0$  $s_4 = 0 \oplus 1 \oplus 0 \oplus 1 \oplus 1 = 1$  $s_{\rm s}=0\oplus 0\oplus 0\oplus 1\oplus 1=0$ 

Sindromul indică eroare în poziţia 4, pe când erorile au avut loc în poziţiile 2 şi 6.

## **CODORUL HAMMING DETECTOR ŞI CORECTOR DE O EROARE**

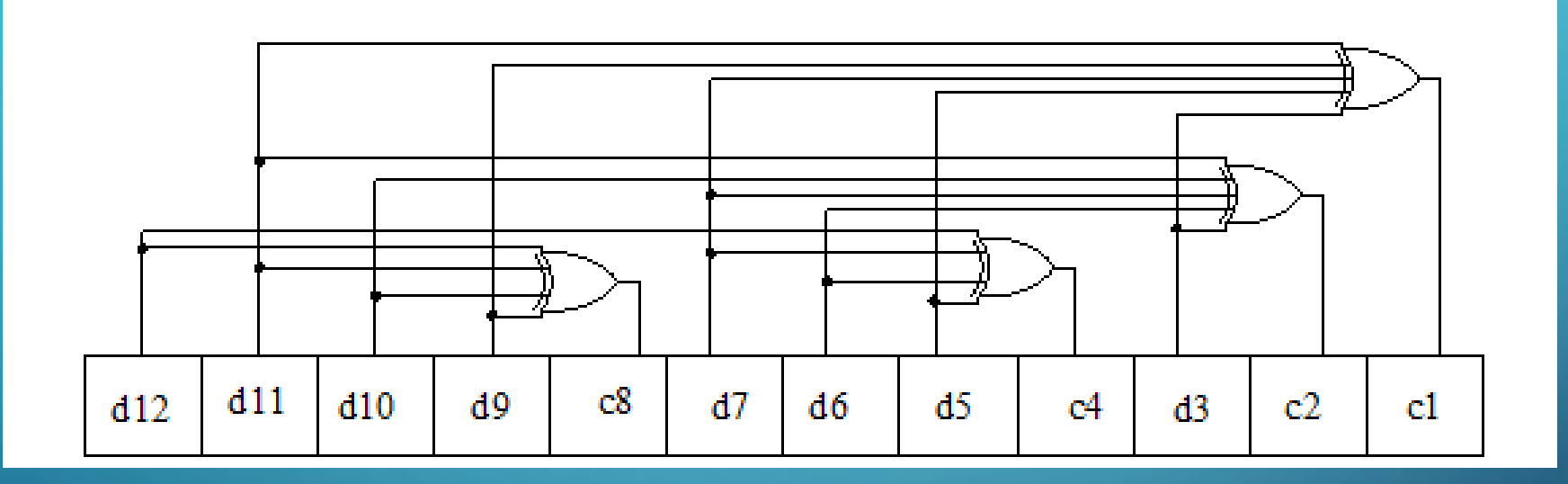

Codorul este format dintr-un registru, care conţine *n* circuite basculante bistabile, în care se stochează simbolurile informaţionale în poziţiile corespunzătoare din cuvântul de cod şi o serie de sumatoare modulo 2, care calculează simbolurile de control.

### **DECODORUL HAMMING DETECTOR ŞI CORECTOR DE O EROARE**

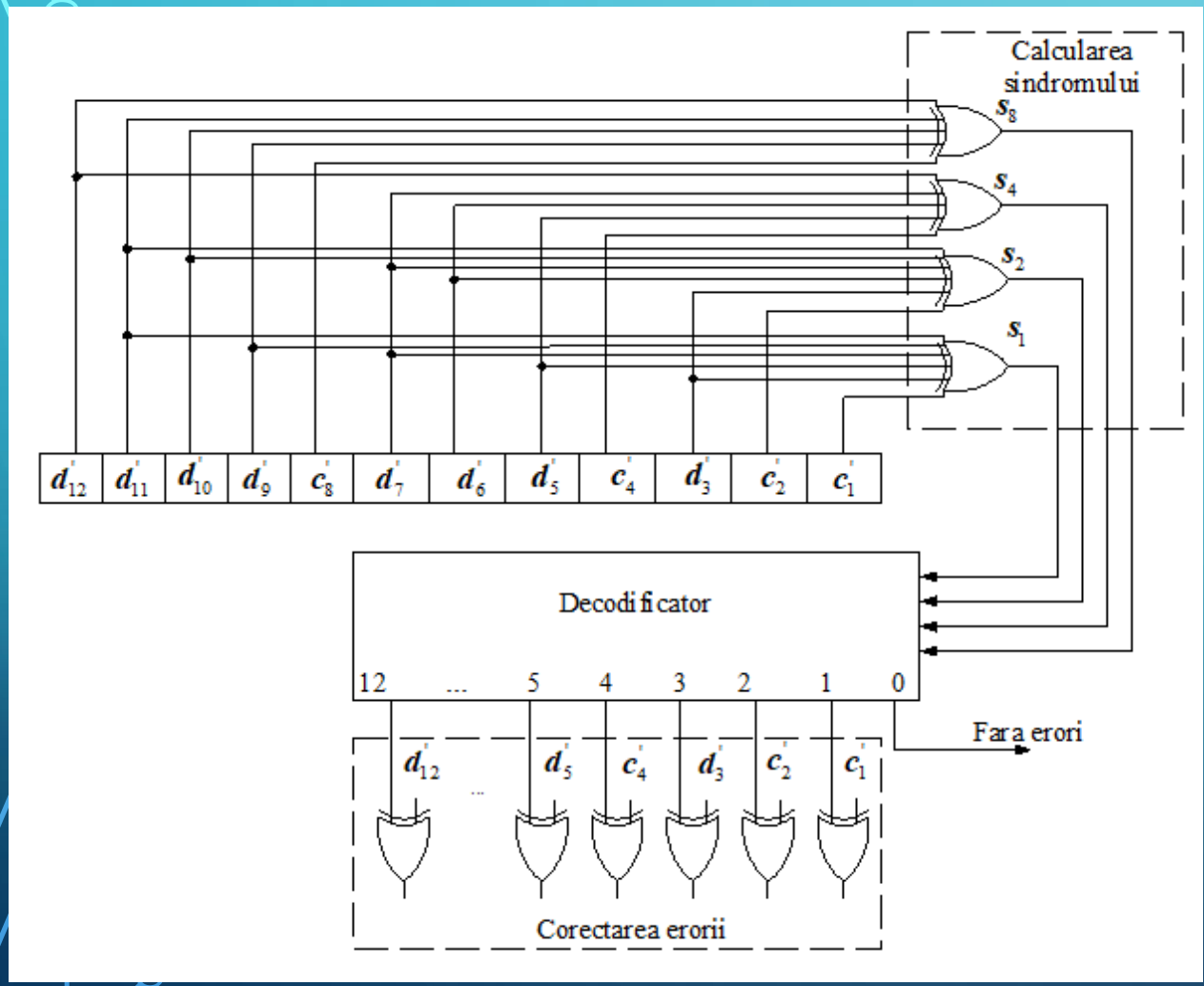

Decodorul Hamming este format dintr-un registru cu *n* bistabile, în care va fi memorat cuvântul recepţionat, *k* sumatoare modulo 2, care calculează componentele sindromului şi un decodificator binar cu *k* intrări şi *n+1* ieşiri.

La intrările decodificatorului vor fi aplicați cei *k* biţi ai sindromului. În dependenţă de semnalul activ de la ieşirea decodificatorului se va stabili dacă cuvântul de cod a fost transmis fără erori sau, în cazul unei erori, se va determina poziţia acesteia. Corectarea prin inversare a simbolului eronat se va efectua prin intermediul a *n* sumatoare modulo 2.

### **CODUL HAMMING DETECTOR DE DOUĂ ERORI ŞI CORECTOR DE O EROARE**

Se adăugă un simbol suplimentar, numit semnal de *control al parităţii c<sup>0</sup>* , prin care se decide dacă în

cuvântul recepţionat sunt două erori sau o eroare.

 $V = \{d_{12}, d_{11}, d_{10}, d_{9}, c_{8}, d_{7}, d_{6}, d_{5}, c_{4}, d_{3}, c_{2}, c_{1}, c_{0}\}$ 

Simbolul suplimentar de control al parității c<sub>o</sub> determină paritatea tuturor simbolurilor din cuvântul de cod și este calculat conform relaţiei:

$$
c_{0} = d_{12} \oplus d_{11} \oplus d_{10} \oplus d_{9} \oplus c_{8} \oplus d_{7} \oplus d_{6} \oplus d_{5} \oplus c_{4} \oplus d_{3} \oplus c_{2} \oplus c_{1}
$$

Biții s<sub>8</sub>, s<sub>4</sub>, s<sub>2</sub> și s<sub>1</sub> vor fi calculați conform relațiilor respective, iar bitul s<sub>0</sub> conform următoarei relații:  $\mathbf{s}_0 = \mathbf{d}_{12} \oplus \mathbf{d}_{11} \oplus \mathbf{d}_{10} \oplus \mathbf{d}_{9} \oplus \mathbf{c}_8 \oplus \mathbf{d}_9 \oplus \mathbf{d}_9 \oplus \mathbf{d}_6 \oplus \mathbf{d}_9 \oplus \mathbf{c}_4 \oplus \mathbf{d}_9 \oplus \mathbf{c}_2 \oplus \mathbf{c}_1 \oplus \mathbf{c}_0 \oplus \mathbf{c}_0$ 

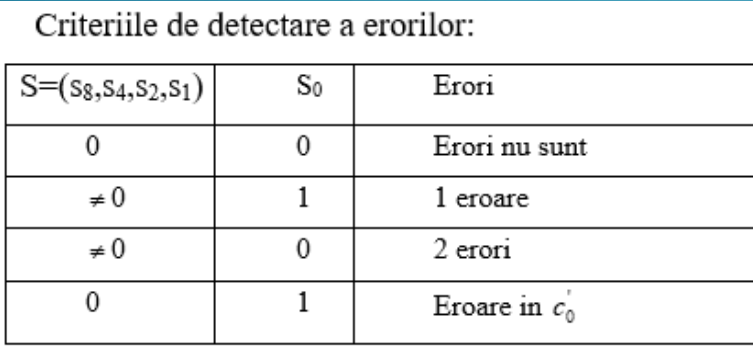

#### Avantaje:

- 1. Costul de implementare este relativ mic. Pentru o magistrală de date de 64 biți, algoritmul dat necesită 8 biți de control, la fel cași în cazul utilizării codului cu paritate.
- 2. Timpul de reținere este proporțional cu  $log_2 N$  și poate necesita încă un ciclu de citire latentă în dependență de structura circuitului de control.

Neajunsuri: Nu este posibil de detectat erori de rang impar, care pot fi confundate cu erori de rangul 1.

Exemplu

 $\bf{C}$ 

 $\bigcap$ 

 $\mathcal{O}$ 

 $\bigcap$ 

 $\bullet$ 

 $\subset$ 

 $\bigcirc$ 

 $\overline{Q}$ 

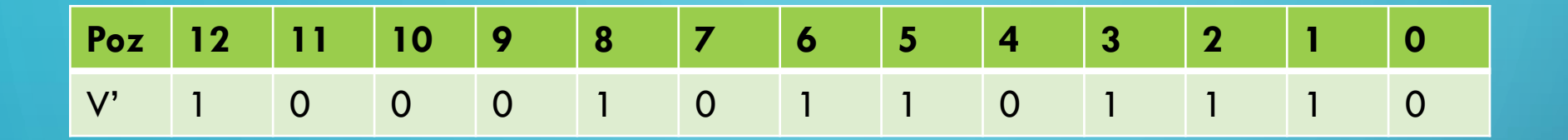

⌒

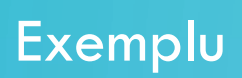

 $\bigcap$ 

n

 $\bigcap$ 

О

 $\subset$ 

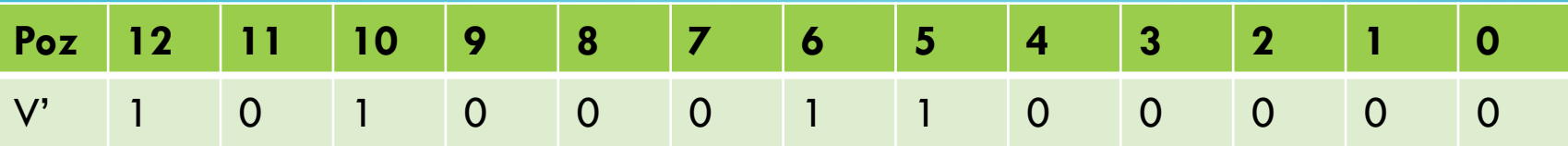